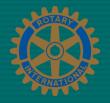

# So Now You're the Bulletin Editor?

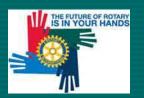

#### Issues

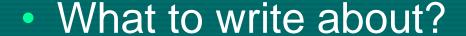

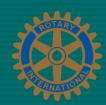

- How to use graphics?
- What kind of layout to use?
- What tools to use?
- How to distribute?
- Any other questions?

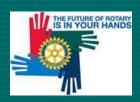

#### What to Write About?

- Club projects
- Interesting speakers

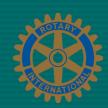

- Club diary dates
- Vocational visits, exchange students etc
- If stuck: material off the net there is loads!
- If in doubt go to 'Google'
- Avoid jokes, especially blue ones!

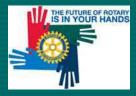

The local papers and how to involve them

## **How to Use Graphics**

- Relevant photos to support your stories
- Who in the club takes the best photos?
- There are good photographic materials on the net. <u>www.rotary.org</u> etc
- Clip art if you really, really, really must!
- 'Cheque photos' a special case for treatment

## What Layout?

- Single column not good hard to read
- Double column better
- Triple column best and best to integrate photos
- Worth investing in a 'how-to' book
- Final version PDF file!

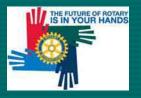

### What Tools to Use?

- MS Word
- MS Publisher

Does the job but limited.

Easy to learn and

produces much better

layouts

- Adobe Creative Suite
- InDesign
- PhotoShop
- Illustrator
- Acrobat

Wonderful output

Hard to learn

Expensive

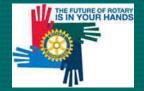

...or similar PDF writer

#### **How to Distribute?**

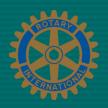

- Electronically if possible
- Needs broadband or ADSL
- Needs PDF file
- May need to print for the electronically challenged

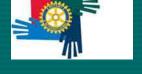

## **Bulletin Editor – To Sum Up**

- What to write about?
- How to use graphics?
- What kind of layout to use?
- What tools to use?
- How to distribute?
- Any other questions?

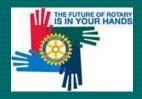